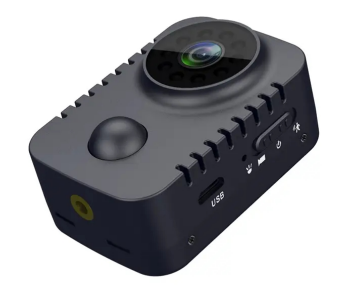

# **1. Zasilanie**

Aby rozpocząć pracę z urządzeniem, naładuj go przy pomocy zasilacza 5v / 1A (czas ładowania to ok. 5 godzin. Ładowanie kamery odbywa się przy wyłączonym urządzeniu. Po naładowaniu zainstaluj kartę pamięci w slocie TF (8GB – 128GB)

# **2. Uruchomienie trybu nagrywania ciągłego**

Przesunięcie suwaka na pozycję z rysunkiem kamery załącza tryb pracy nagrywania ciągłego – dioda zaświeci w kolorze niebieskim po czym zamruga na niebiesko i czerwono (podczas nagrywania nie świeci żadna dioda). Urządzenie przy wyłączeniu automatycznie zapisuje nagranie. (Urządzenie nagrywa dźwięk i obraz)

# **3. Uruchomienie trybu wykrywania ruchu**

Przesuń suwak na pozycję z rysunkiem człowieka załącza tryb wykrywania ruchu. Podczas wykrycia ruchu przed obiektywem, rozpoczyna się nagrywanie obrazu. Czujnik wykrywa ruch do 5m.

## **4. Tryb nocny**

Tryb nocny nocny załącza się automatycznie po wykryciu niskiego poziomu natężenia światła.

### **5. Reset**

Jeżeli urządzenie nie odpowiada, bądź działa nieprawidłowo, należy wcisnąć Reset umiejscowiony obok gniazda karty pamięci.

### **6. Konfiguracja czasu**

Po włączeniu, urządzenie automatycznie generuje plik o nazwie time.txt na karcie pamieci. Aby ustawić czas, wyłącz urządzenie i podłącz do komputera. Zlokalizuj plik time.txt oraz otwórz go. Ustaw aktualny czas używając formatu: 2023-05-01 23:59:59 Y. Zapisz zmiany i odłącz urządzenie. Jeżeli chcesz zrezygnować z wyświetlania daty na filmie, w pliku time.txt zmień literę Y na N – data od teraz będzie wyświetlana tylko w szczegółach w pliku.

# **7. Parametry**

- format wideo .avi
- kodowanie wideo M-JPEG
- rozdzielczość nagrywania 1920\*1080p
- częstotliwość wyświetlania klatek 30fps
- pojemność akumulatora 1200mAh
- czas nagrania 8-10h
- napięcie ładowania 5VDC / 1A; 5VDC /2A
- obsługiwane karty pamięci 8-32GB FAT32; 64-128GB exFAT
- USB 2.0
- gniazdo ładowania microUSB
- $-$  czas ładowania 3-5 godzin (5V / 1A)
- wilgotność pracy  $15 \sim 85\%$  Rh9